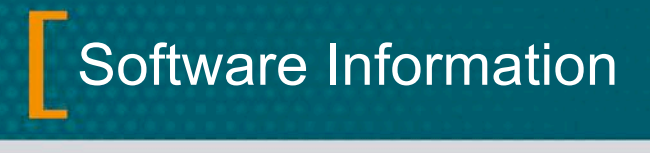

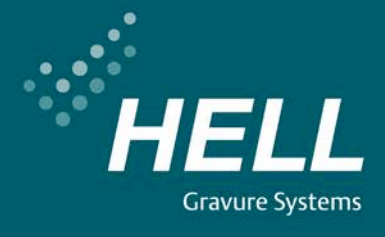

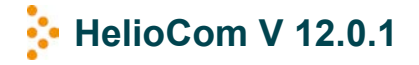

Dezember 2012

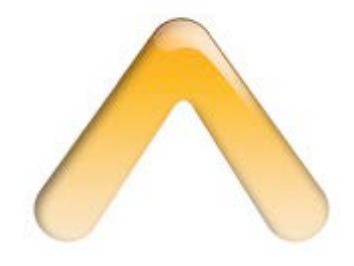

## **Zu beachten**

## • **Installation**

Ab Version 12.0.1 unterstützt HelioCom Mac OS 10.8 (Mountain Lion). Vor der Installation ändern Sie bitte in den Systemeinstellungen / Sicherheit / Allgemein die Einstellung "Programme aus folgenden Quellen erlauben:" in "Keine Einschränkungen".

## • **Kompatibilität**

Die Option "Kompatibilitä̈t" ermöglicht das Speichern des Dokuments in den Formaten ArtPro 12.x/10.x/9.x/8.x oder als ArtPro 7.5 / 7.0 / 6.5 oder ArtPro 6.0-Datei. ArtPro-Dokumente, die in einem älteren Dateiformat gespeichert werden, enthalten keine versionsspezifischen Informationen. Ein als ArtPro 7.5 gesichertes 12.0-Dokument enthält beispielsweise keine Füllmethoden. Vor dem Sichern wird die Datei reduziert.

• **Betriebssystem** HelioCom unterstützt Mac OSX 10.5, 10.6, 10.7

## **Softwarekompatibilität**

Mac OSX 10.5 / 10.6 / 10.7 / 10.8 HelioDisk V 5.0 K500 Classic V 2.2; K500 NT V 3.00; K500 G3 V 3.1 K50 V 1.0; K5 V 1.0 K405 Version V. 3.21; Compact V 2.00; TUK V 2.00